# **MOUS** JU OO  $\bullet$ C

# *Business Facebook*

Christelle Steyn Dept. of Library Services, University of Pretoria

### **Why Business Facebook?**

Create <sup>a</sup> business presence to engage with your customers and fans on Facebook.

Connect with your customers on Facebook similar to the way they connect with their friends.

Through <sup>a</sup> Facebook Page, users can show their support by becoming <sup>a</sup> fan, writing on your Wall, and other actions that automatically generate News Feed stories.

#### http://www.facebook.com/business/

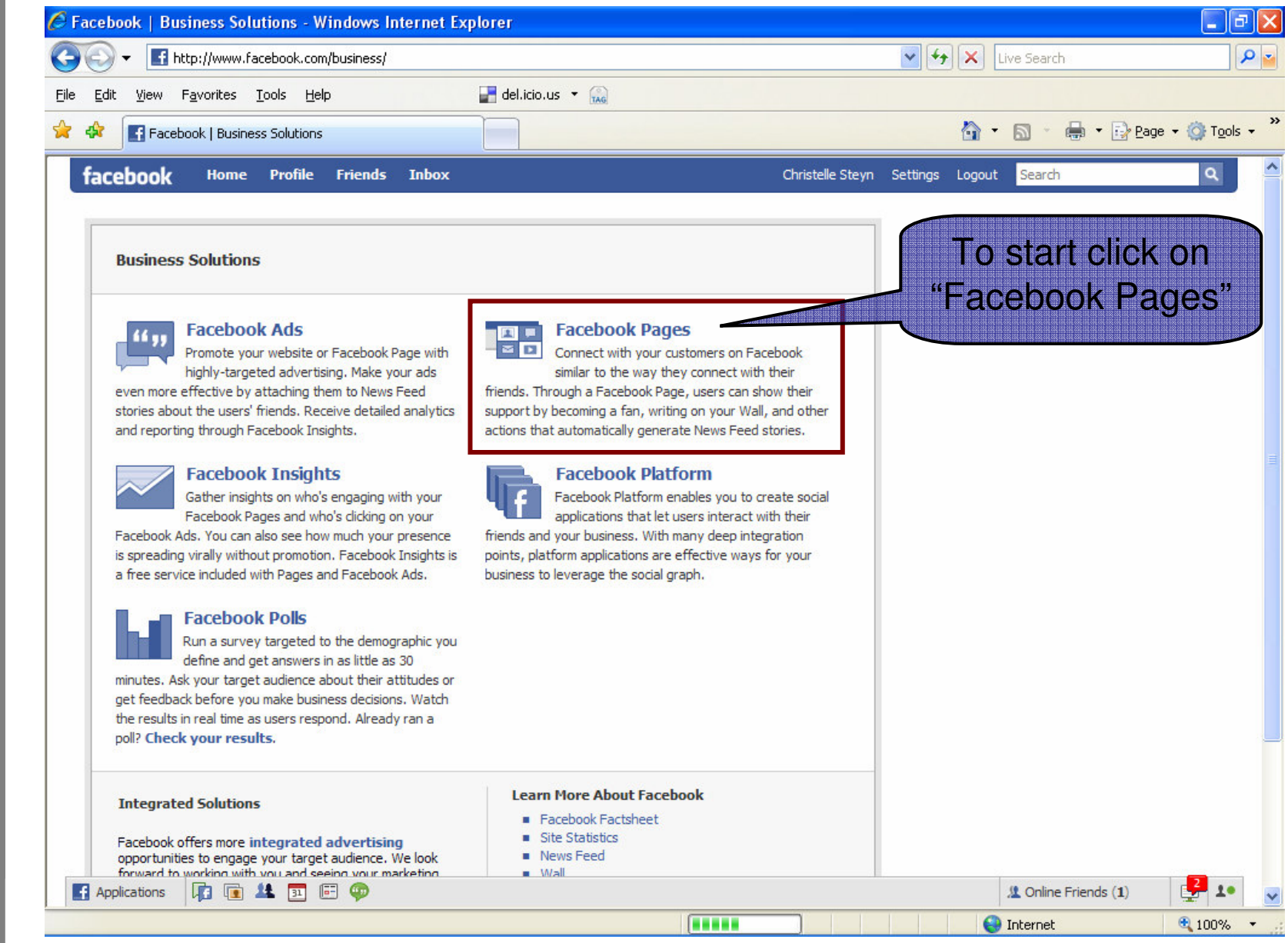

#### Create the Page

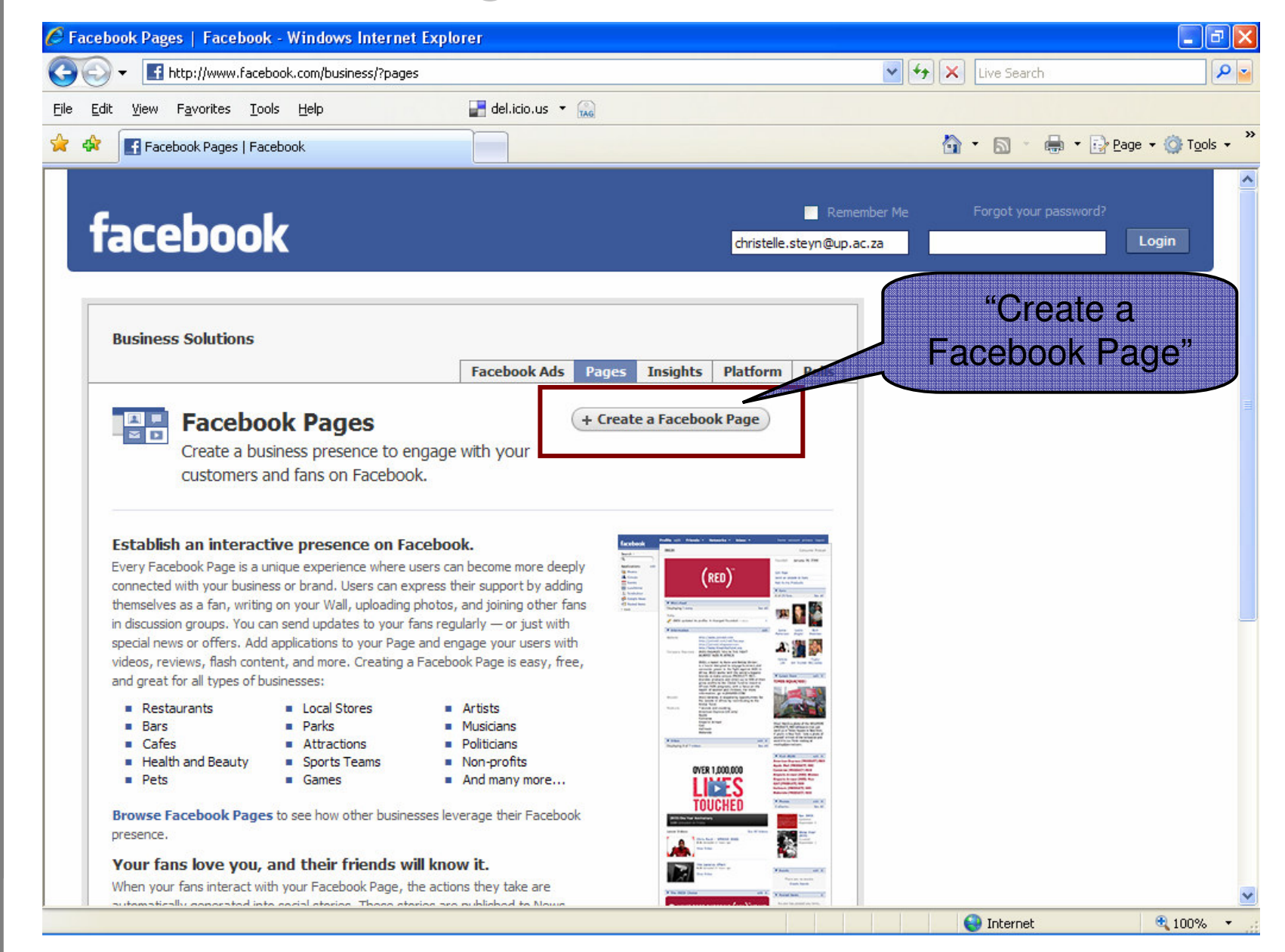

#### Create the Page (continued)

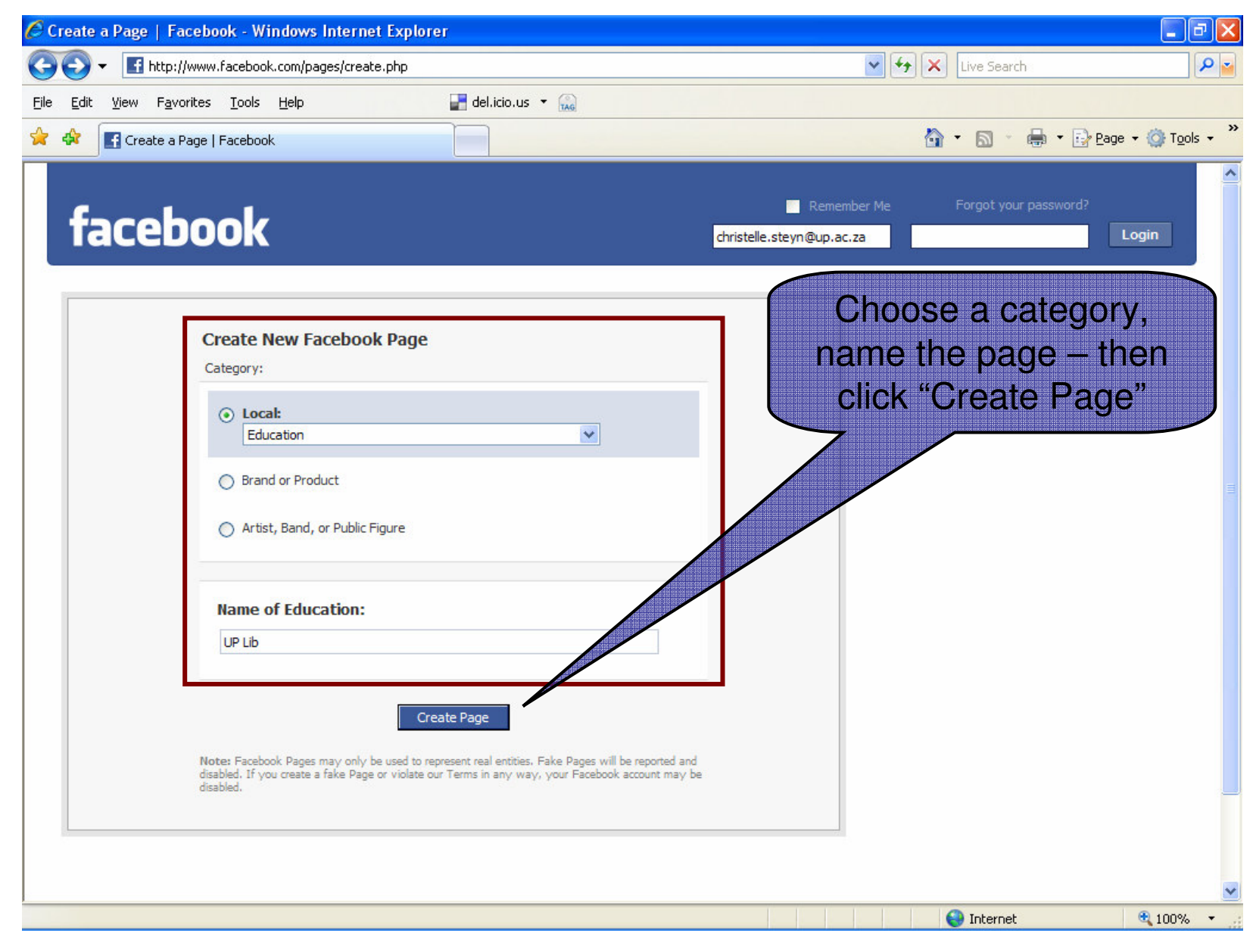

#### Create the Page (continued)

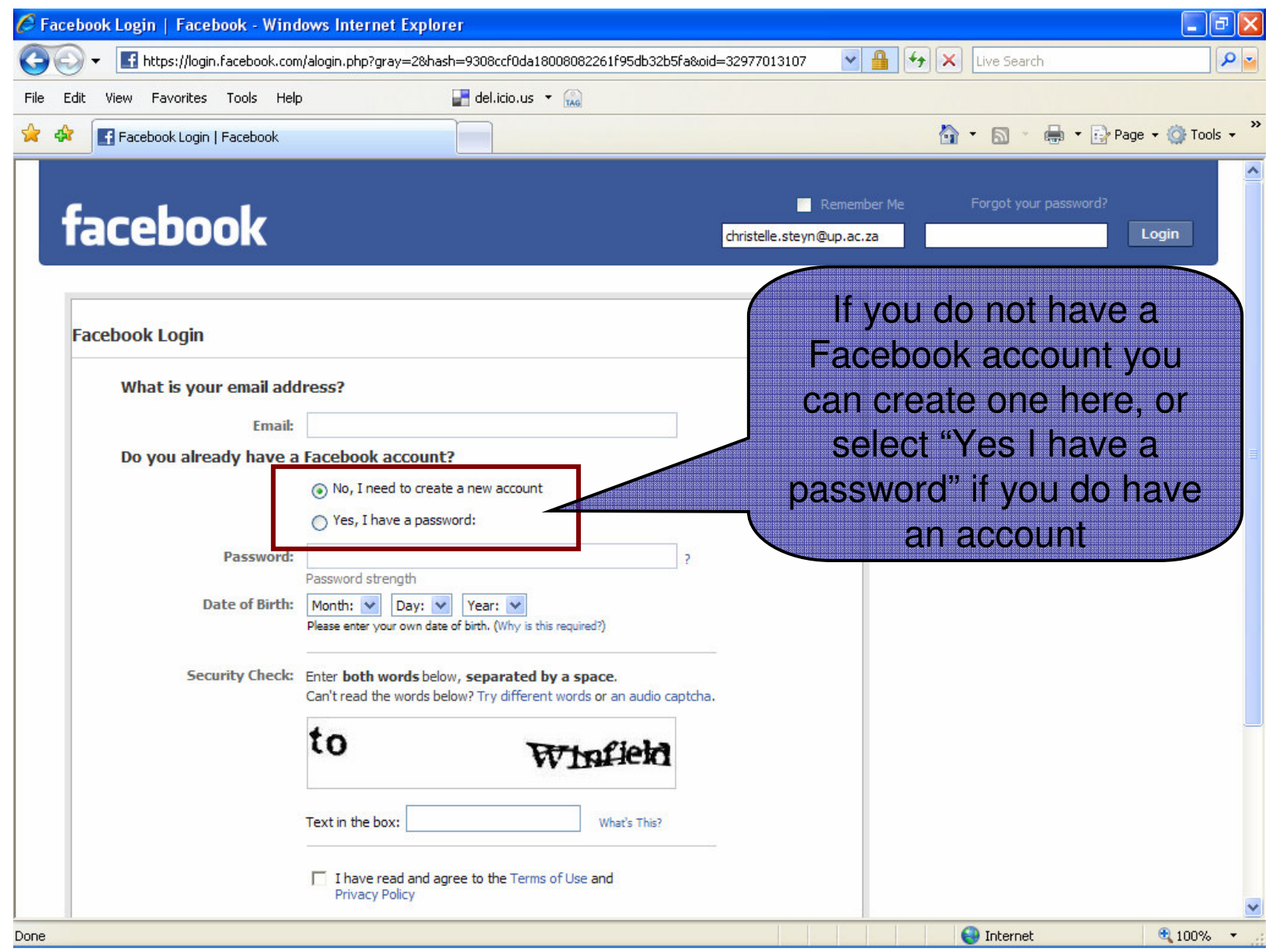

#### Create the Page (continued)

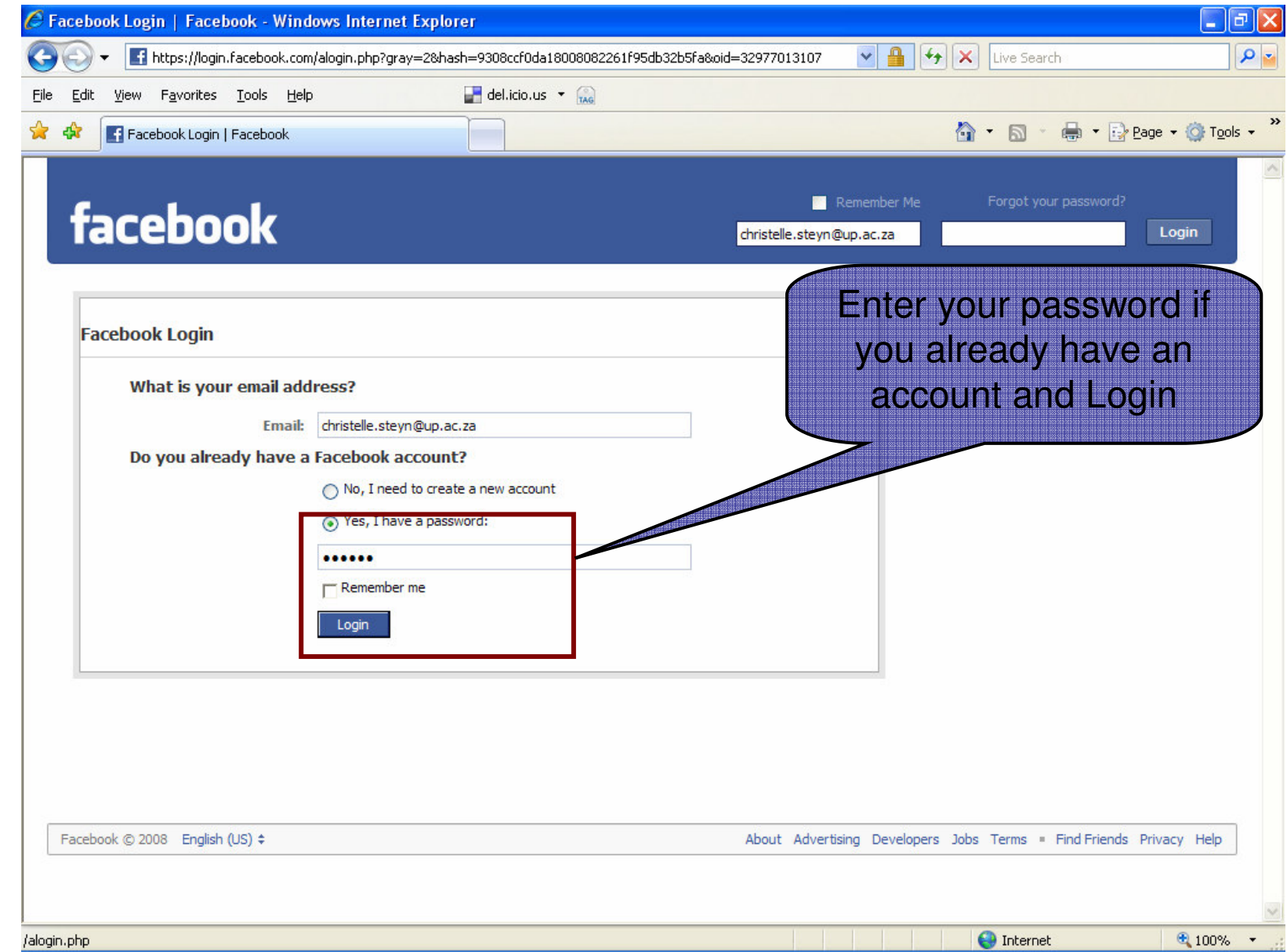

#### Edit the Page

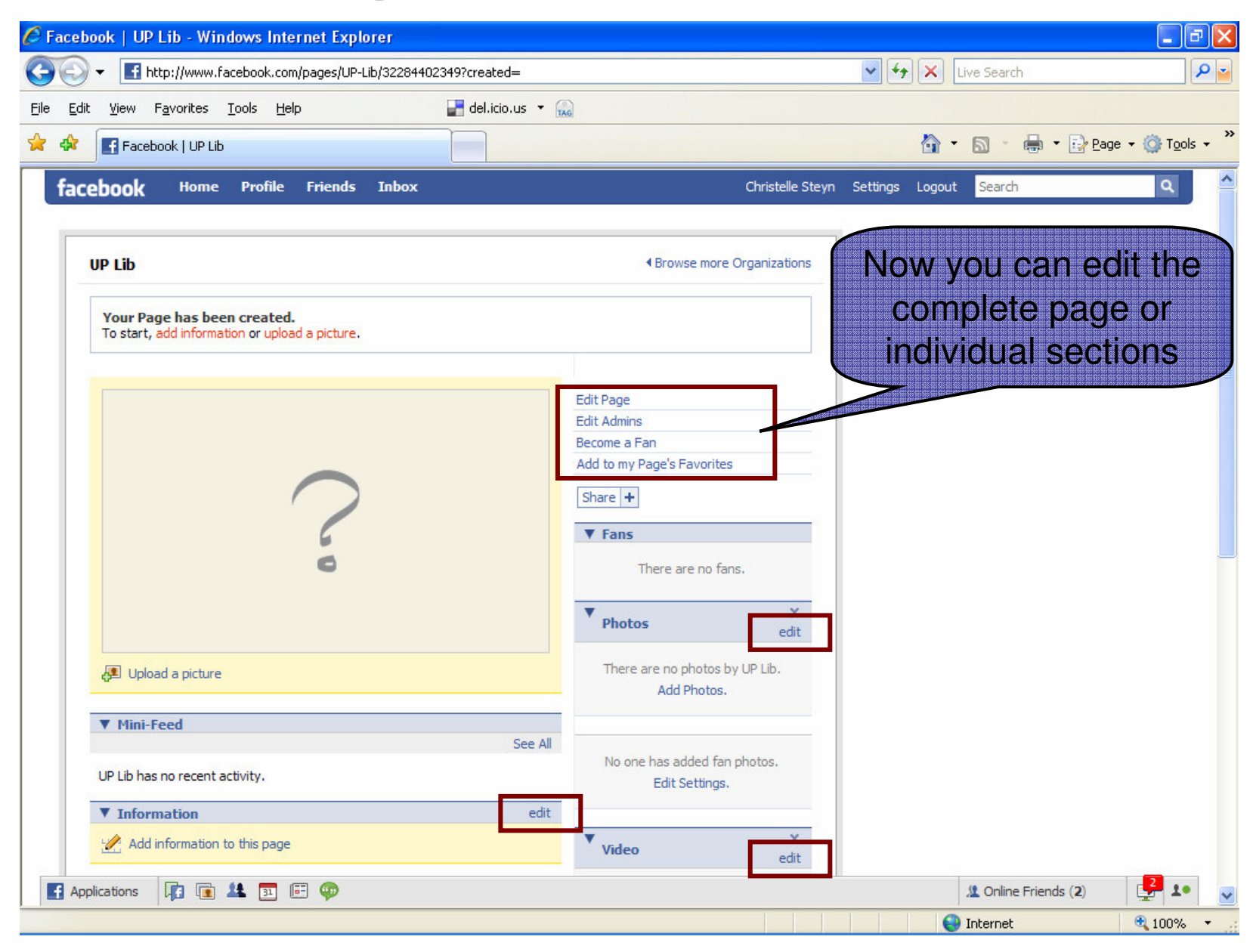

### Edit the Page (continued)

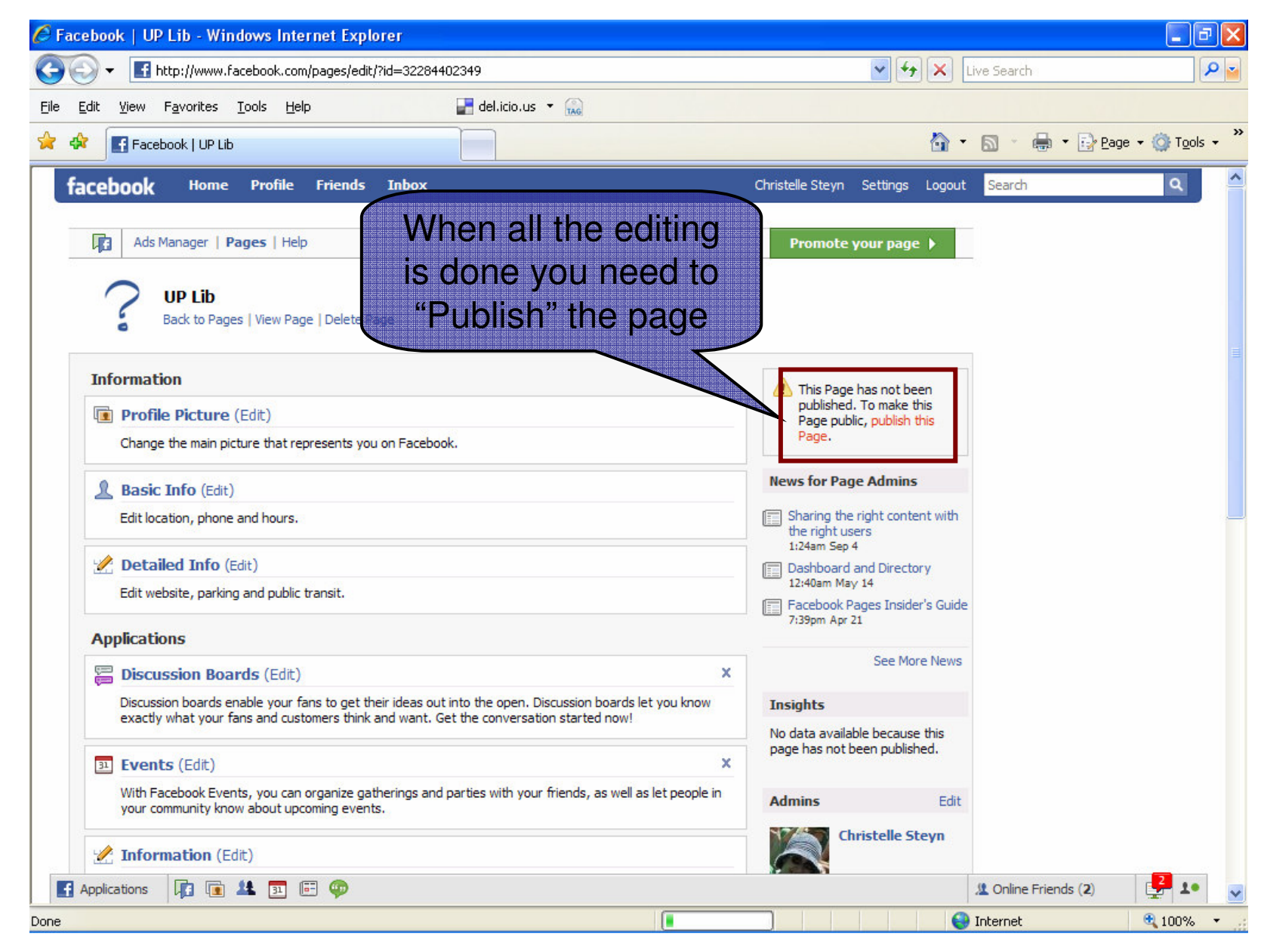

#### http://www.facebook.com/pages/Pretoria-South-Africa/UP-Library-Services/34563526704

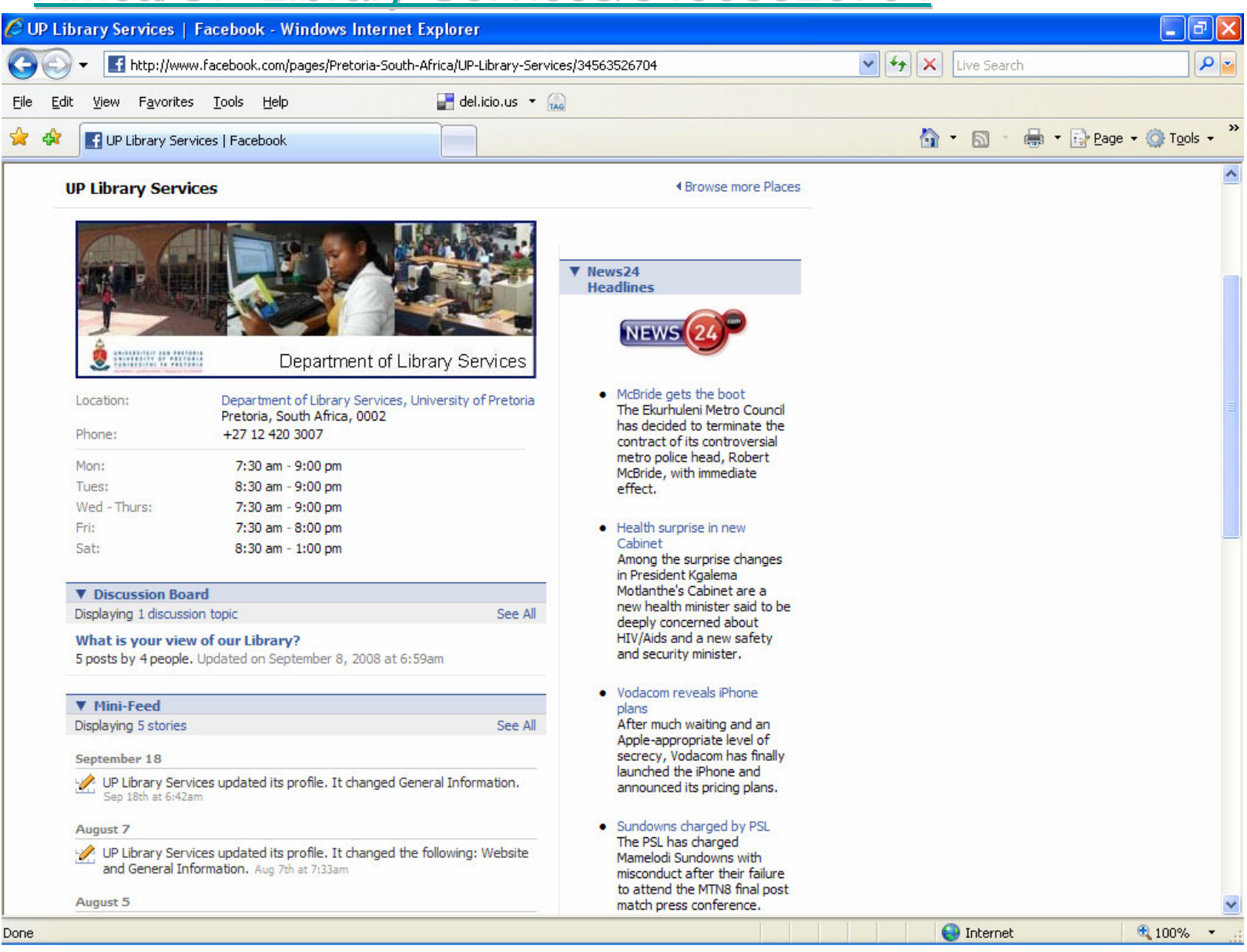

# Thank you!

christelle.steyn@up.ac.za (012) 420 3791

# *The New Library Web*

Christelle Steyn Dept. of Library Services, University of Pretoria

# **Why <sup>a</sup> new web?**

To incorporate all new info

To utilize Web 2.0 / Library 2.0 applications

To align with the UP web

#### **Proposed new Web incl Lib 2.0 tools**

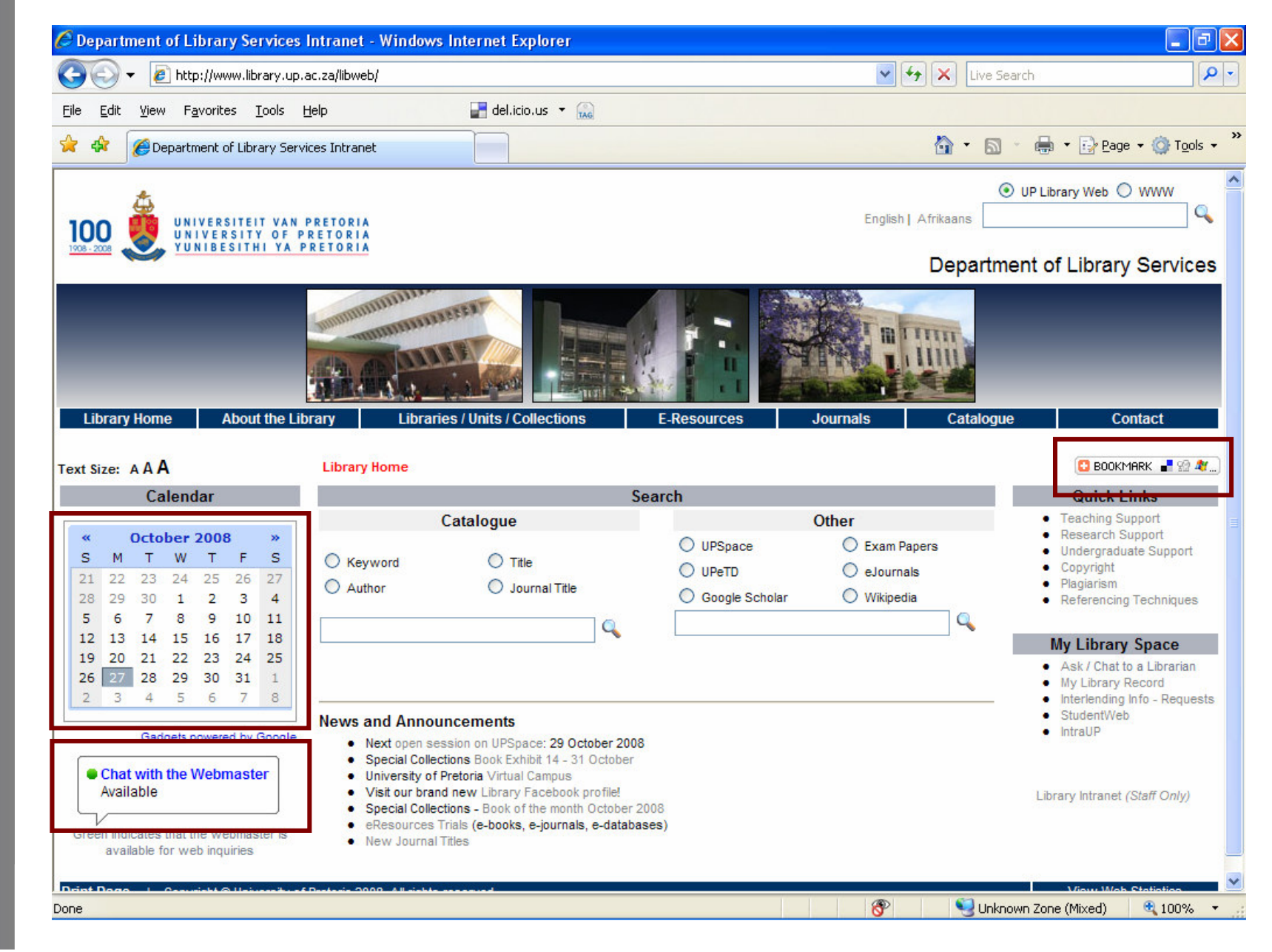

# $\left( \right.$ N Library N  $\bigcirc$ 7

### http://www.library.up.ac.za/libweb

# Thank you!

christelle.steyn@up.ac.za (012) 420 3791